ФИО: Андрей Драгорунович Хлуткове государст<mark>венное бюджетное образовательное учреждение высшего</mark> **образования** Уникальный программный ключ: «РОССИЙСКАЯ АКАДЕМИЯ НАРОДНОГО ХОЗЯЙСТВА И Документ подписан простой электронной подписью Информация о владельце: Должность: директор Дата подписания: 30.05.2024 19:58:33

**ГОСУДАРСТВЕННОЙ СЛУЖБЫ при ПРЕЗИДЕНТЕ РОССИЙСКОЙФЕДЕРАЦИИ»** 880f7c07c583b07b775f6604a630281b13ca9fd2

## **СЕВЕРО-ЗАПАДНЫЙ ИНСТИТУТ УПРАВЛЕНИЯ - филиал РАНХиГС**

## **ФАКУЛЬТЕТ СРЕДНЕГО ПРОФЕССИОНАЛЬНОГО ОБРАЗОВАНИЯ**

УТВЕРЖЕНО на заседании предметно-цикловой комиссии Протокол №1 от «30» августа 2022 г.

## **РАБОЧАЯ ПРОГРАММА**

**МДК.02.02 Инструментальные средства разработки программного обеспечения**

по специальности 09.02.07 «Информационные системы и программирование»

Форма обучения очная

Квалификация выпускника – специалист по информационным системам

**Год набора - 2022**

**Санкт- Петербург, 2022**

Разработчик:

Бурылов В.С., к.э.н., зам. декана ФСПО

Рецензент:

Новгородов В.А., зам. начальника УМУ

# **СОДЕРЖАНИЕ**

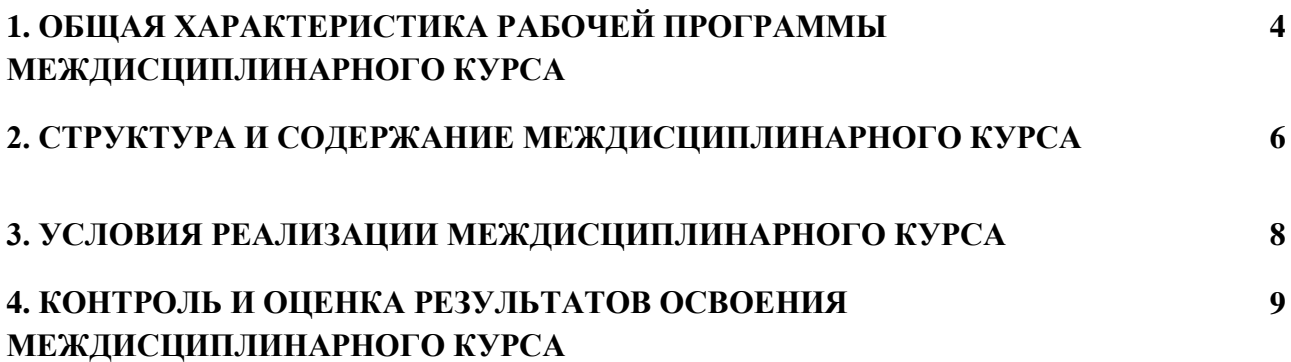

## **1. ОБЩАЯ ХАРАКТЕРИСТИКА РАБОЧЕЙ ПРОГРАММЫ МЕЖДИСЦИПЛИНАРНОГО КУРСА**

### **«МДК.02.02 Инструментальные средства разработки программного обеспечения»**

### **1.1. Цель и планируемые результаты освоения профессионального модуля**

В результате изучения профессионального модуля студент должен освоить основной вид деятельности **Осуществление интеграции программных модулей** и соответствующие ему общие компетенции и профессиональные компетенции:

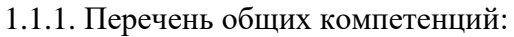

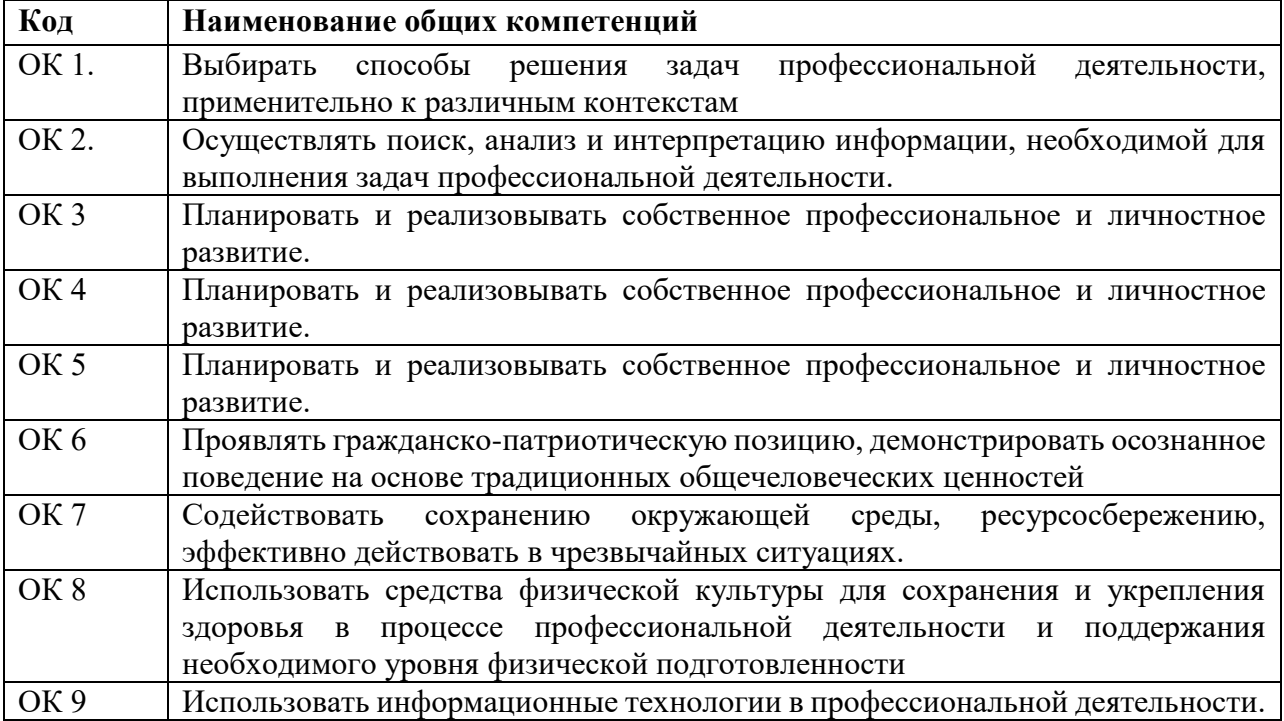

1.1.2.Перечень профессиональных компетенций

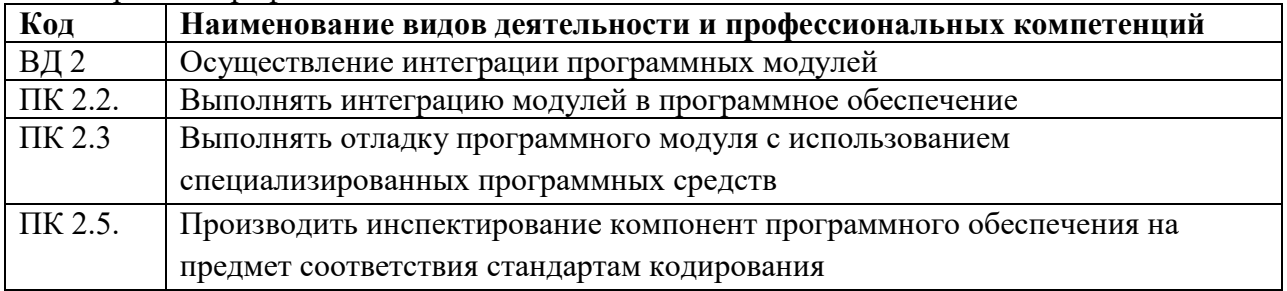

1.1.3. В результате освоения профессионального модуля студент должен:

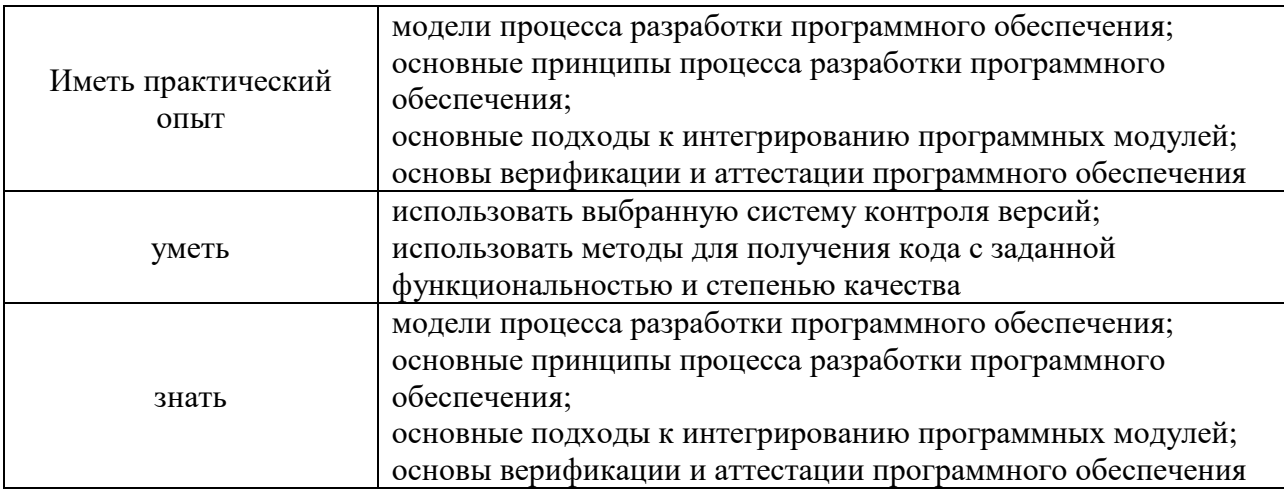

# **1.2. Количество часов, отводимое на освоение профессионального модуля**

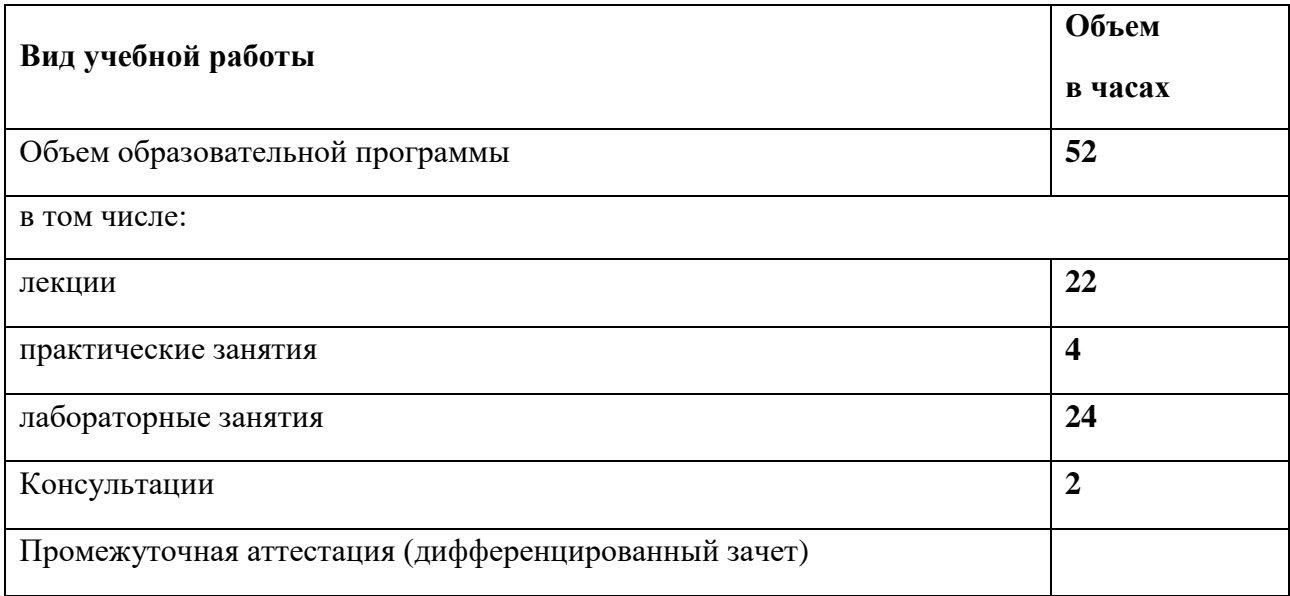

## **2. СТРУКТУРА И СОДЕРЖАНИЕ МЕЖДИСЦИПЛИНАРНОГО КУРСА**

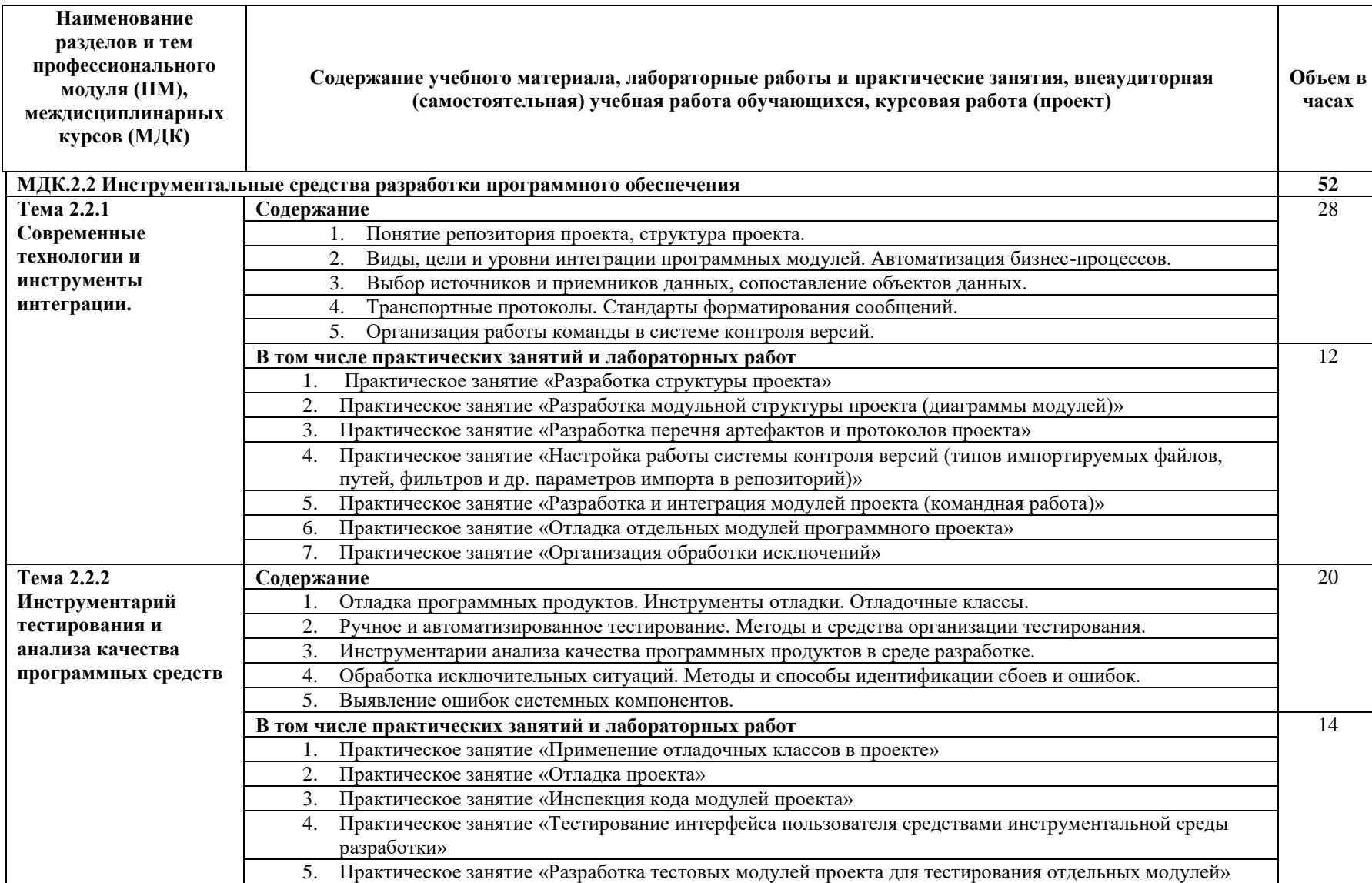

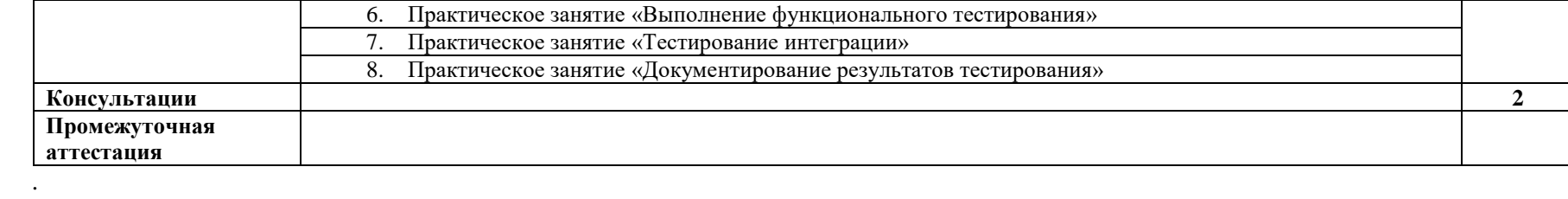

#### **3. УСЛОВИЯ РЕАЛИЗАЦИИ ПРОГРАММЫ ПРОФЕССИОНАЛЬНОГО МОДУЛЯ**

## **3.1. Для реализации программы профессионального модуля должны быть предусмотрены следующие специальные помещения:**

#### **Лаборатория «Программного обеспечения и сопровождения компьютерных систем»:**

- Автоматизированные рабочие места на 12-15 обучающихся (процессор не ниже Core i3, оперативная память объемом не менее 4 Гб;) или аналоги;
- Автоматизированное рабочее место преподавателя (процессор не ниже Core i3, оперативная память объемом не менее 4 Гб;)или аналоги;
- Проектор и экран;
- Маркерная доска;
- Программное обеспечение общего и профессионального назначения

#### **3.2. Информационное обеспечение реализации программы**

Для реализации программы библиотечный фонд образовательной организации имеет печатные и электронные образовательные и информационные ресурсы, для использования в образовательном процессе.

#### **3.2.1. Основные источники**

Черткова*, Е. А.* Программная инженерия. Визуальное моделирование программных систем : учебник для среднего профессионального образования / Е. А. Черткова. — 2-е изд., испр. и доп. — Москва : Издательство Юрайт, 2020. — 147 с. — URL: <https://urait.ru/bcode/454414>

#### **3.2.3. Дополнительные источники**

Проектирование информационных систем : учебник и практикум для среднего профессионального образования / Д. В. Чистов, П. П. Мельников, А. В. Золотарюк, Н. Б. Ничепорук ; под общей редакцией Д. В. Чистова. — Москва : Издательство Юрайт, 2020. — 258 с. — URL: <https://urait.ru/bcode/452680>

## **4. КОНТРОЛЬ И ОЦЕНКА РЕЗУЛЬТАТОВ ОСВОЕНИЯ МЕЖДИСЦИЛИНАРНОГО КУРСА**

Для обучающегося инвалида или обучающегося с ОВЗ форма текущего контроля устанавливается с учетом индивидуальных психофизических особенностей (устно, письменно на бумаге, письменно на компьютере, в форме тестирования и т.п.). При необходимости обучающимся предоставляется дополнительное время для подготовки ответа.

Форма промежуточной аттестации устанавливается с учетом индивидуальных психофизических особенностей обучающегося инвалида или обучающегося с ОВЗ (устно, письменно на бумаге, письменно на компьютере, в форме тестирования и т.п.). При необходимости осуществляется увеличение времени на подготовку к промежуточной аттестации, а также предоставляется дополнительное время для подготовки ответа в ходе промежуточной аттестации. Возможно установление индивидуальных графиков прохождения промежуточной аттестации.

Образовательное учреждение обеспечивает организацию и проведение текущего контроля и промежуточной аттестации по модулю.

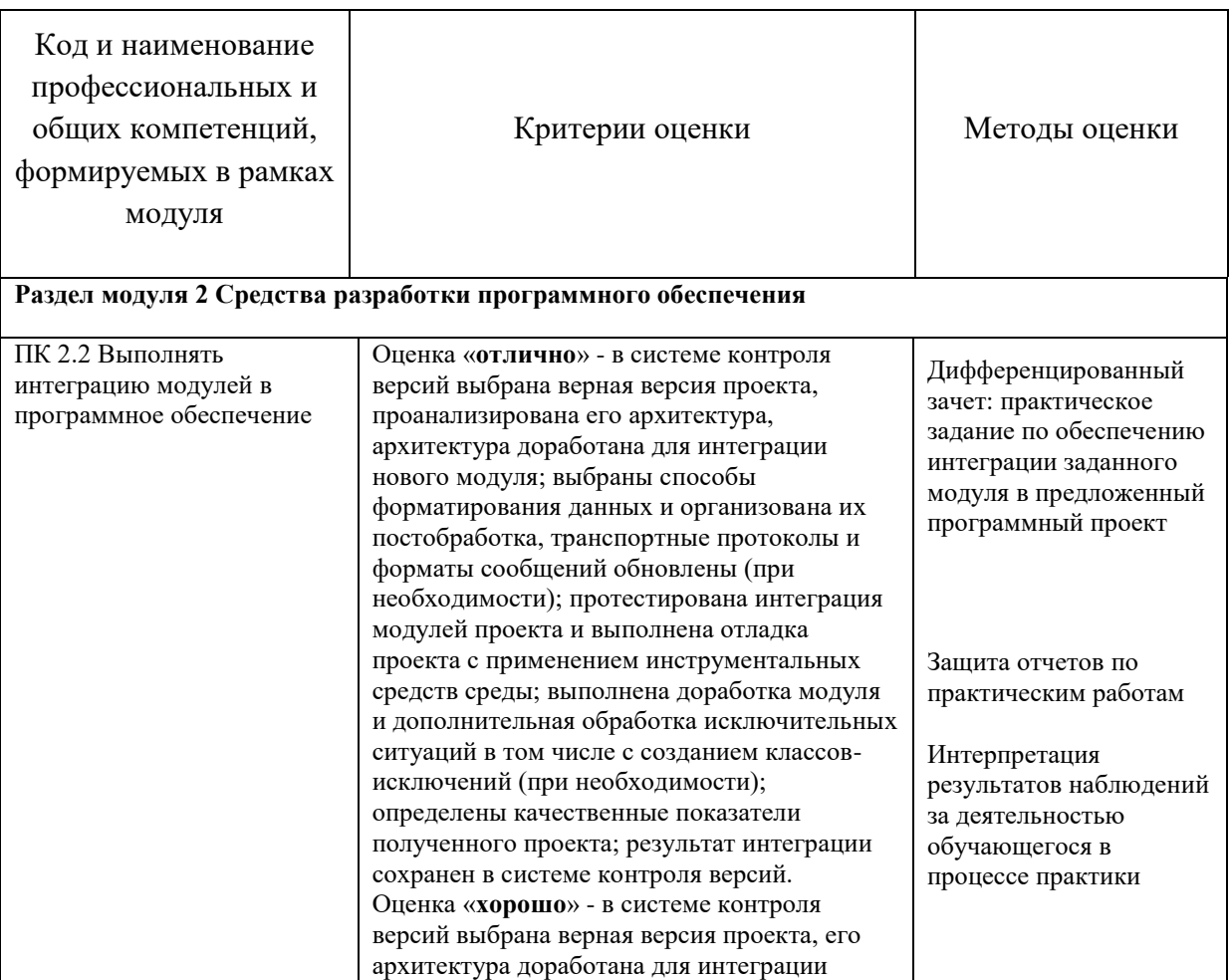

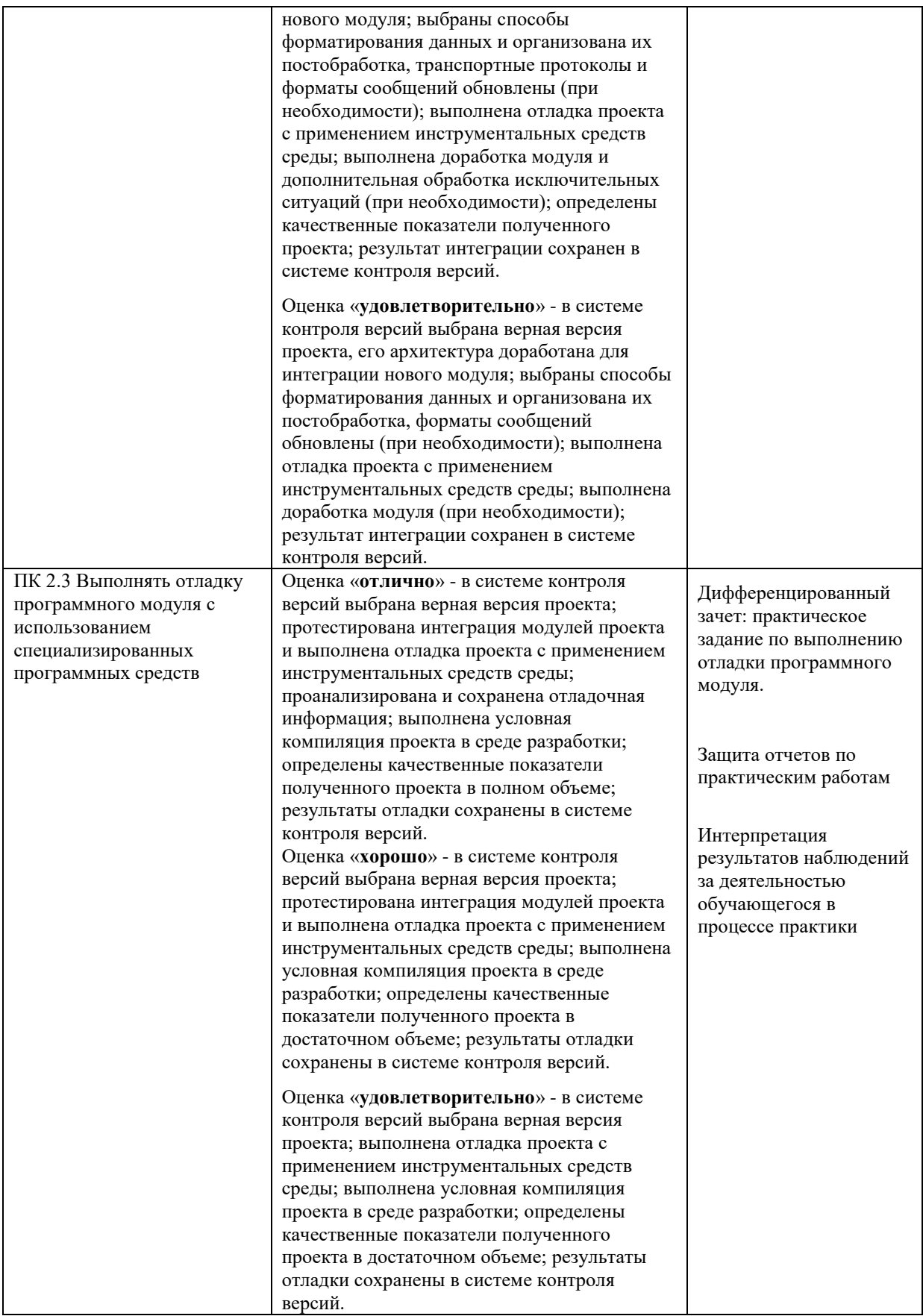

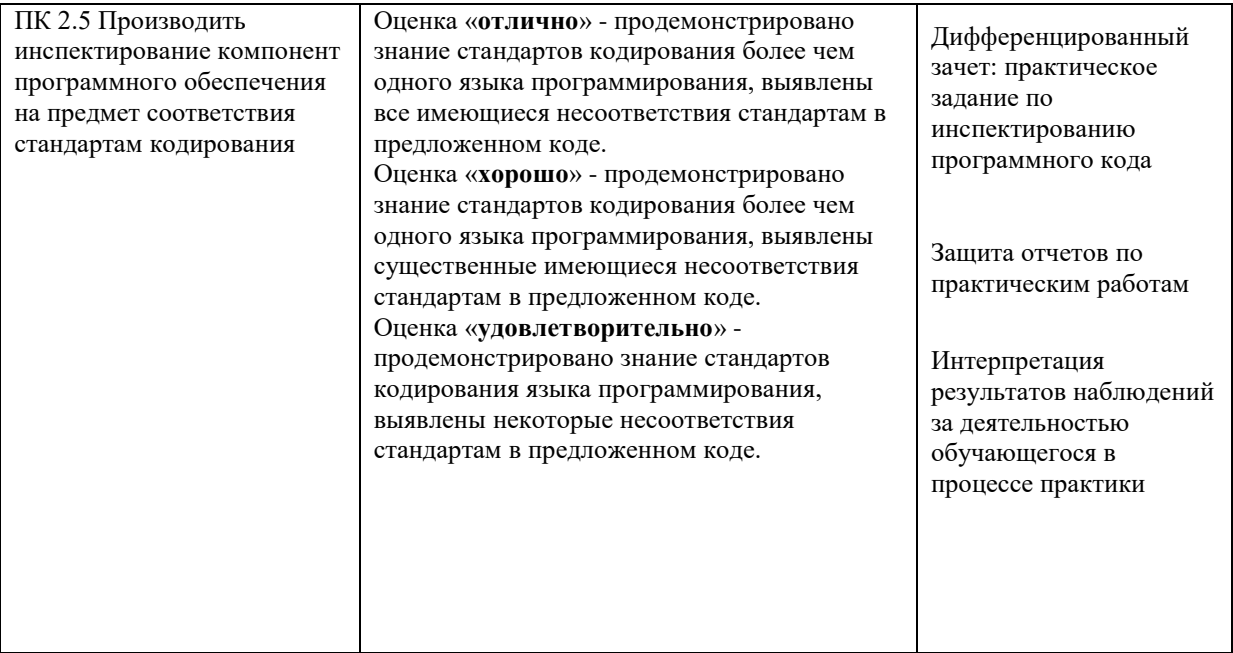

Формы текущего контроля успеваемости:

**Опрос (О)** - это основной вид устной или письменной проверки, может использоваться как фронтальный (краткие ответы, как правило, с места на вопросы преподавателя по сравнительно небольшому объему материала), так и индивидуальный (проверка знаний отдельных обучающихся). Комбинированный опрос одновременный вызов для ответа сразу нескольких обучающихся, из которых один отвечает устно, один-два готовятся к ответу, выполняя на доске различные записи, а остальные выполняют за отдельными столами индивидуальные письменные или практические задания преподавателя.

#### Критерии оценивания:

*Оценки «отлично»* заслуживает студент, правильно ответивший на вопрос; *Оценки «хорошо»* заслуживает студент, в целом правильно ответивший на вопрос,

но допустивший незначительные ошибки и неточности;

*Оценки «удовлетворительно»* заслуживает студент, допустивший погрешности в ответе, но обладающий необходимыми знаниями для их устранения под руководством преподавателя;

*Оценки «неудовлетворительно»* заслуживает студент, обнаруживший существенные пробелы в знании основного материала; не справляющийся с выполнением заданий, допустивший серьезные погрешности в ответах.

**Лабораторная работа (ЛР) -** письменная работа по теме. Состоит из нескольких задач различной степени сложности.

Критерии оценивания

*Оценки «отлично»* заслуживает студент, обнаруживший глубокое знание материала, умение свободно выполнять задания, понимающий взаимосвязь основных понятий работы;

*Оценки «хорошо»* заслуживает студент, обнаруживший полное знание материала; успешно выполняющий предусмотренные задания; и допустивший незначительные ошибки в коде;

*Оценки «удовлетворительно»* заслуживает студент, обнаруживший знания основного материала в объеме, необходимом для дальнейшего изучения междисциплинарного курса. Справляющийся с выполнением заданий; допустивший погрешности в написании программы, но обладающий необходимыми знаниям для их устранения под руководством преподавателя;

*Оценки «неудовлетворительно»* заслуживает студент, обнаруживший существенные пробелы в знании основного материала; не справляющийся с выполнением заданий, допустивший серьезные недостатки в написании кода, нуждающийся в повторении основных разделов курса под руководством преподавателя.

Формы текущего контроля

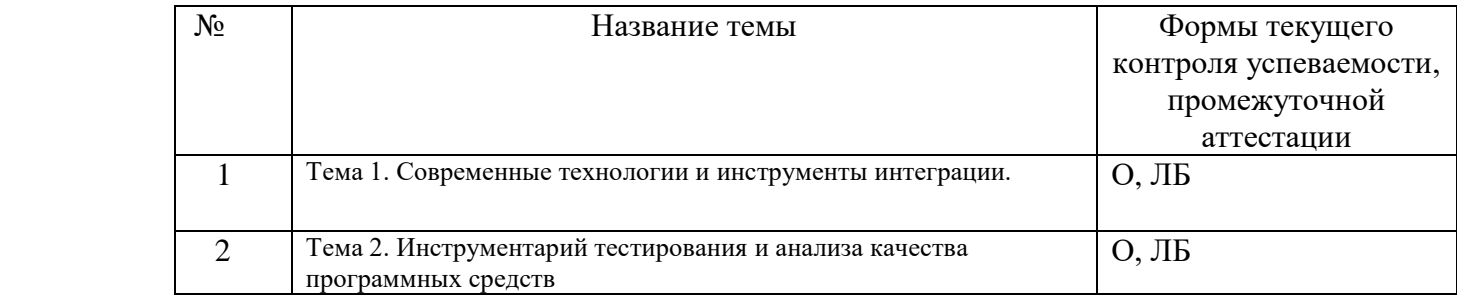

Примечание. Формы текущего контроля успеваемости: опрос (О), Лабораторная работа (ЛР).

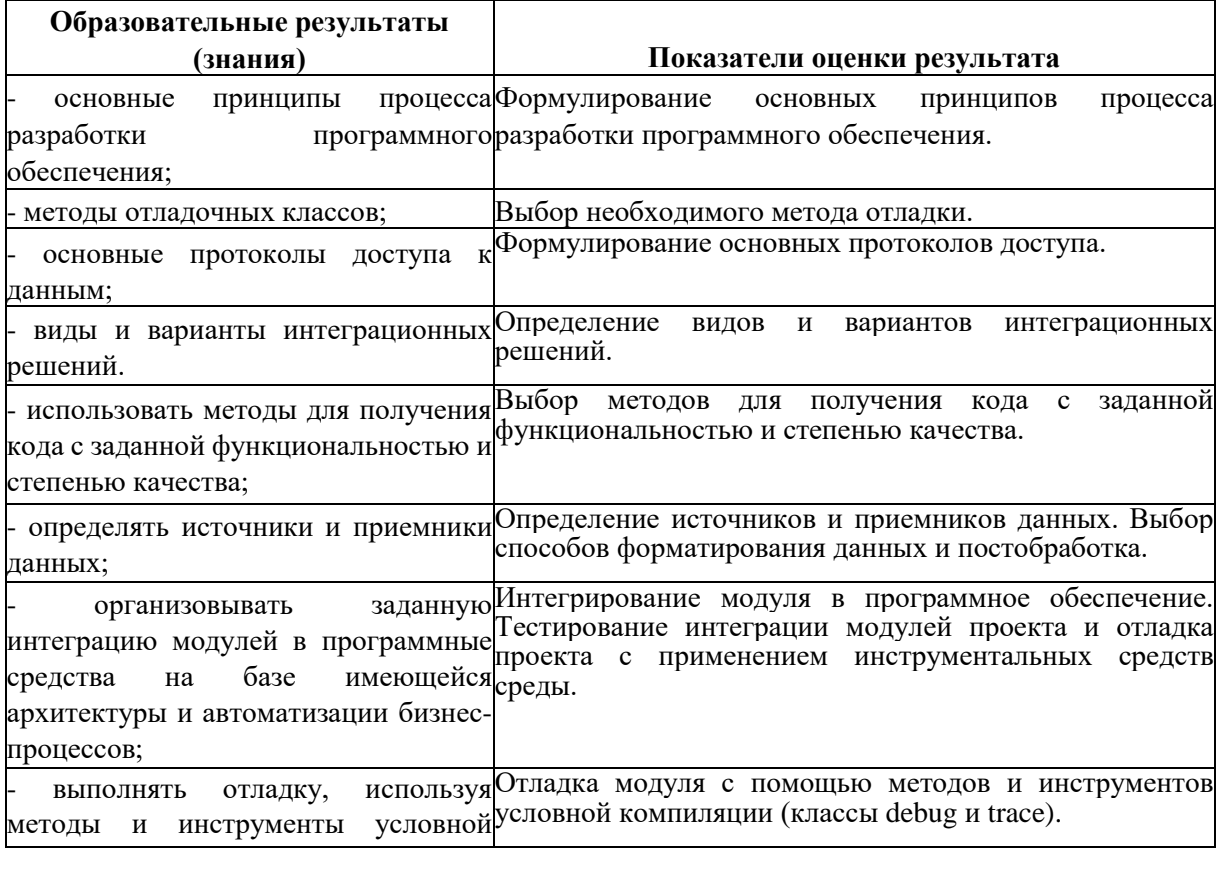

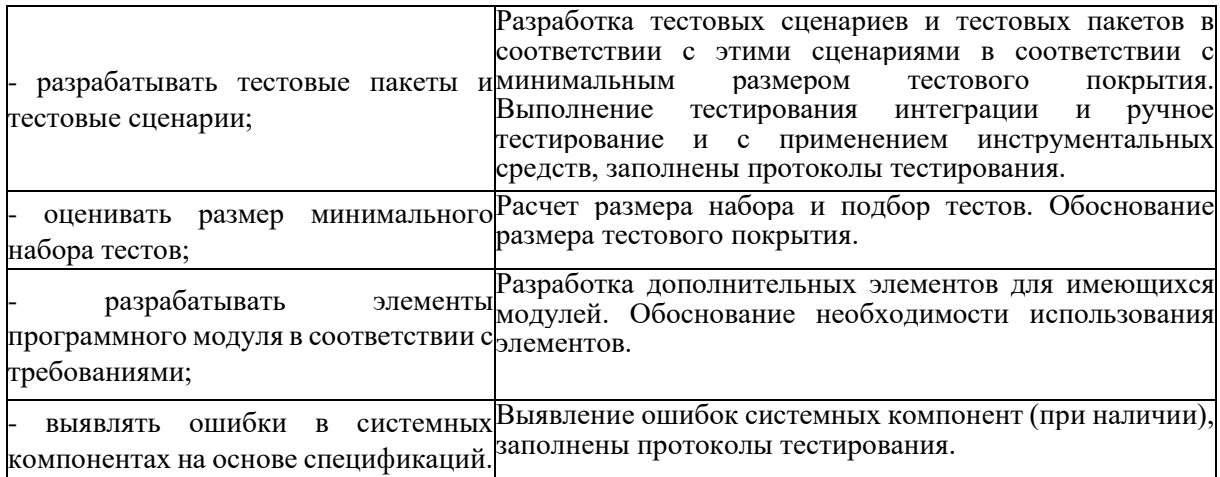

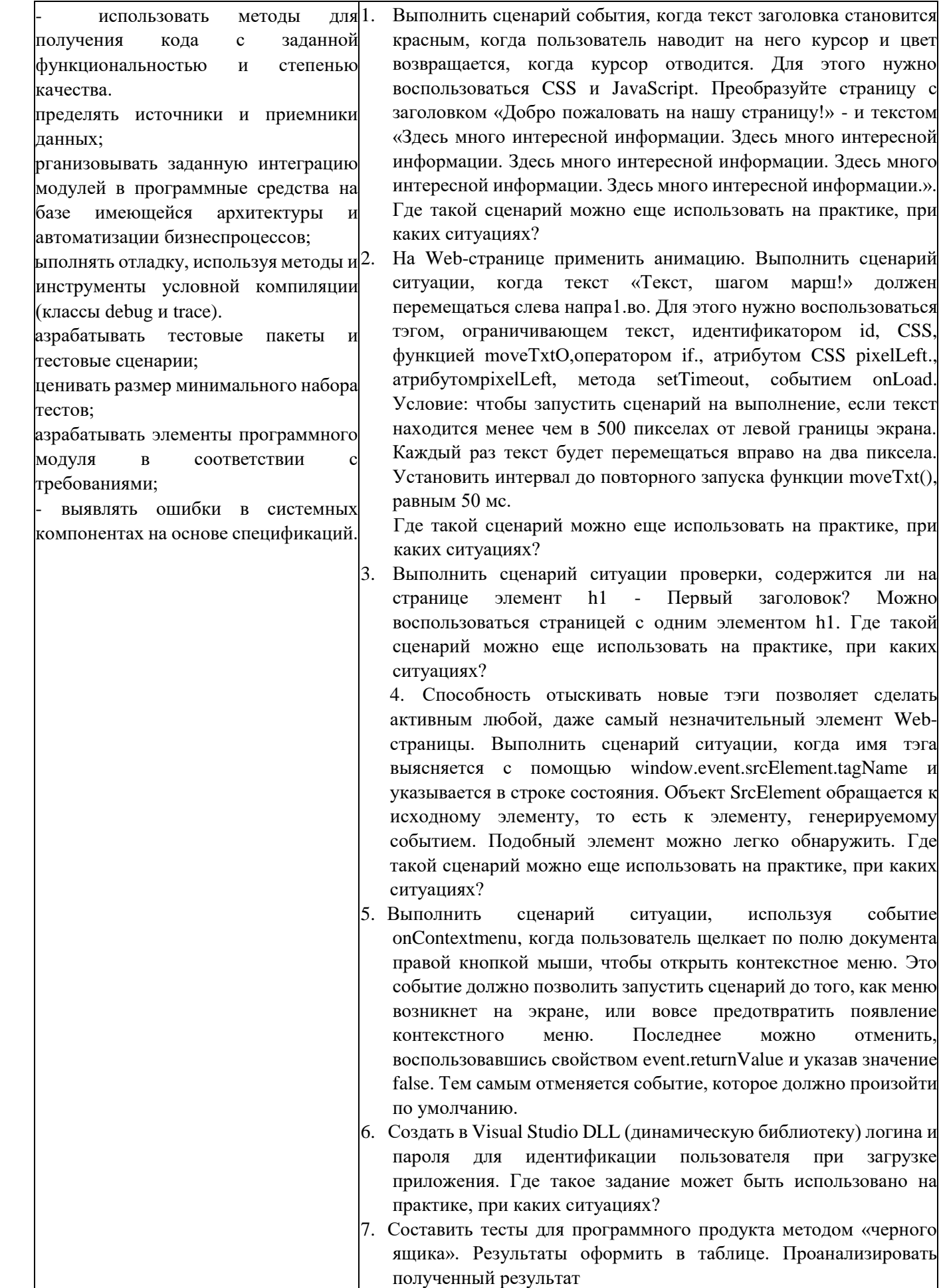

8. Составить тести для программного программного программного программного программного продукта методом «бело<br>В 1980—1980 году составить тести программного продукта методом «белого программного программного программного

Вопросы к дифференцированному зачету:

- 1. Понятие репозитория проекта, структура проекта.
- 2. Виды, цели и уровни интеграции программных модулей.
- 3. Автоматизация бизнес-процессов.
- 4. Выбор источников и приемников данных, сопоставление объектов данных.
- 5. Транспортные протоколы.
- 6. Стандарты форматирования сообщений.
- 7. Организация работы команды в системе контроля версий.
- 8. Отладка программных продуктов.
- 9. Инструменты отладки.
- 10. Отладочные классы.
- 11. Ручное и автоматизированное тестирование.
- 12. Методы и средства организации тестирования.
- 13. Инструментарии анализа качества программных продуктов в среде разработке.
- 14. Обработка исключительных ситуаций.
- 15. Методы и способы идентификации.
- 16. Выявление ошибок системных компонентов.